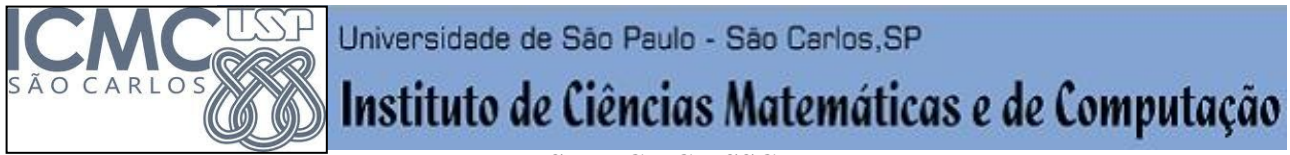

**USP – ICMC – SSC**

# **SSC0712 e SSC714 – Robôs Móveis / TRABALHO FINAL**

**Professores responsáveis:** *Fernando Santos Osório* **Semestre:** 2014/1 **Estagiário PAE:** Daniel Sales **Horário:** Quarta (9h) / Sexta (16h)

**E-mail Prof.**: fosorio @ gmail.com **E-mail PAE:** danieloliva88 @ gmail.com  **Web:** *http://www.icmc.usp.br/~fosorio /*

# *TRABALHO PRÁTICO v1.0*

### **Regras:**

TF - Trabalho Final em Grupo (Prática) / Vale para SSC0712 ou SSC0714 ou para ambas Controle de Robôs Móveis: Implementação, Algoritmos, Simulação (714), Robô Real (712).

Trabalho Prático de Programação implementado de forma **Individual** ou em **Duplas** (Máximo por grupo: 2 alunos – grupos indicados previamente ao professor).

Material Entregue por e-mail:

- > Programas fontes em C, C++, Python...
- > Arquivos de configuração do robô (player-stage .cfg e .world)
- > Nome e Nro. USP dos componentes da dupla (ou individual)
- > Observações complementares sobre o programa (como usar, comentários específicos sobre o funcionamento, problemas detectados).

#### **Data de Entrega: Até o final do semestre (a princípio até a 1ª. semana de Julho)**

### **Definição do Trabalho:**

O trabalho poderá ser proposto pelos alunos, desde que com a concordância do professor em relação ao tema e o aprofundamento do trabalho proposto, o que depende de: (i) ser um trabalho individual ou em dupla; (ii) ser somente para a disciplina SSC0714 onde o aluno cursa somente esta disciplina; (iii) ser somente para a disciplina SSC0712 onde o aluno cursa somente esta disciplina; (iv) valer para ambas disciplinas SSC0712 e SSC0714.

Espera-se que na disciplina SSC0712 o aluno faça um programa que use o robô real (Erratic ou Pioneer), enquanto os alunos da disciplina SSC0714 podem fazer um trabalho usando um simulador.

Será apresentada a seguir a *definição de um trabalho "padrão",* para aqueles alunos que não optaram por um trabalho específico (proposto por eles mesmos). Este trabalho está dimensionado para um grupo de 1 ou 2 alunos, sendo considerada a possibilidade de implementação apenas em simulação para os alunos de SSC0714, e no caso dos alunos de SSC0712 espera-se que possa ser executado também no robô real.

Segue a descrição do Trabalho Prático "Padrão"...

# **Descrição do Trabalho: "Padrão"**

Faça um programa para controlar um robô móvel autônomo, que realize as seguintes tarefas de acordo com o que está especificado a seguir:

- O robô será um robô acompanhante, ou seja, ele deve acompanhar o deslocamento de uma pessoa (ou outro robô) que esteja se deslocando no ambiente. O robô deve acompanhar seguindo atrás ou logo ao lado (opção do aluno) o elemento a ser seguido;
- O nível mínimo que se espera deste trabalho é que o robô possa seguir o elemento de referência sem colidir com este e sem se perder deste;
- Níveis de dificuldade que espera-se possam ser atendidos pelo controle inteligente:
	- o Seguir o elemento de referência em um ambiente sem obstáculos, porém caso o elemento saia do alcance do sensor, o robô deve ir na direção onde teve o "último contato" com o elemento de referência;
	- o Seguir o elemento de referência em um ambiente com paredes e obstáculos estáticos (sem obstáculos que interfiram na trajetória do elemento de referência, e portanto, que permitam também a passagem do robô). O robô deve distinguir as paredes e ou móveis do elemento de referência, de modo a seguí-lo corretamente;
	- o Seguir o elemento de referência em um ambiente com paredes, obstáculos estáticos, e com a perda do contato momentâneo (fora do alcance do sensor) em relação ao elemento de referência;
	- o Seguir o elemento de referência em um ambiente sem obstáculos, porém com elementos dinâmicos que passam ao redor do robô e que podem "distrair" sua atenção. O robô deve manter o foco de seu deslocamento em relação ao primeiro elemento de referência detectado e que é o perseguido.

## **ENTREGA DO TRABALHO:**

\* Envie um e-mail com o(s) programa(s) fonte anexado(s) (somente os arquivos fonte) ao professor:

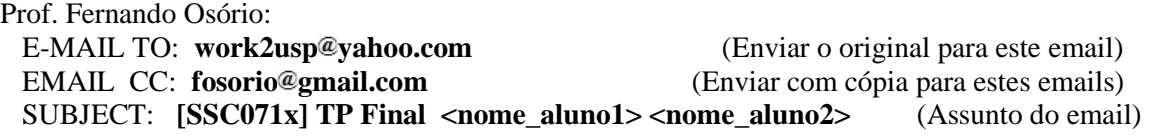

\* Escreva no corpo da mensagem de e-mail: NOMES: <nome e nro.usp do aluno1> + <nome e nro.usp do aluno2> (Máximo 2 Alunos)

+ Informações sobre como usar o programa e demais informações relevantes sobre o trabalho

 + Informações sobre o ambiente que foi usado para implementar o programa enviado, por exemplo: Player-Stage (Máquina Virtual - VM usada em aula), MORSE versão X.Y, etc.

\* Anexos:

- Enviar obrigatoriamente o(s) programa(s) fonte.

- Enviar obrigatoriamente o(s) arquivo(s) de dados que foi usado como entrada do seu programa.

EVITE enviar o executável junto com o programa fonte! O gmail e outros serviços de email não aceitam o envio de executáveis ou scripts (renomeie os scripts para .txt se for o caso). Só serão considerados como entregues os trabalhos que receberem um e-mail de resposta confirmando o recebimento dos arquivos.

\* Informações complementares no Site do Wiki-ICMC [http://wiki.icmc.usp.br/index.php/SSC-712-2014\(fosorio\)](http://wiki.icmc.usp.br/index.php/SSC-712-2014(fosorio)) (ver em Trabalhos Práticos) [http://wiki.icmc.usp.br/index.php/SSC-714-2014\(fosorio\)](http://wiki.icmc.usp.br/index.php/SSC-714-2014(fosorio)) (ver em Trabalhos Práticos)

#### TEXTO ATUALIZADO EM 30/05/2014

Detalhes sobre o trabalho também estão disponíveis na página da disciplina da Wiki-ICMC